## **MLG gama em R**

Este exemplo refere-se a um experimento em que a resistência (em horas) de um determinado tipo de vidro foi avaliada segundo quatro valores de voltagem (200, 250, 300 e 350, em kilovolts) e duas temperaturas (170 e 180, em graus Celsius). O principal interesse consiste em comparar as resistências médias em relação aos níveis de voltagem e temperatura. Uma descrição do problema encontra-se no livro do Prof. G. A. Paula, p. 175 [\(http://www.ime.usp.br/~giapaula/texto\\_2013.pdf\)](http://www.ime.usp.br/~giapaula/texto_2013.pdf). Os dados podem ser obtidos na página [http://www.ime.usp.br/~giapaula/vidros.dat.](http://www.ime.usp.br/~giapaula/vidros.dat)

Os dados são lidos com os comandos abaixo. As variáveis volt (voltagem) e temp (temperatura) são transformadas em qualitativas (factor).

```
## Dados
dados <- . . .
colnames(dados) <- c("resist", "volt", "temp")
dados$volt <- factor(dados$volt, labels = c("200kV", "250kV", "300kV",
"350kV"))
dados$temp <- factor(dados$temp, labels = c("170C", "180C"))
```
Algumas estatísticas descritivas (média, desvio padrão e coeficiente de variação) da variável resposta são calculadas para cada nível de voltagem e temperatura.

```
# Estatísticas descritivas
by(dados$resist, dados[, c("volt", "temp")], function(x) c(length(x),
mean(x), sd(x), sd(x) / mean(x)))
volt: 200kV
temp: 170C
[1] 4.0000000 885.0000000 311.1944730 0.3516322
----------------------------------------- 
volt: 250kV
temp: 170C
[1] 4.0000000 814.0000000 229.6490075 0.2821241
         ----------------------------------------- 
volt: 300kV
temp: 170C
[1] 4.0000000 424.2500000 147.8769195 0.3485608
----------------------------------------- 
volt: 350kV
temp: 170C
[1] 4.0000000 362.7500000 155.9174461 0.4298207
----------------------------------------- 
volt: 200kV
temp: 180C
[1] 4.000000e+00 1.044000e+03 5.760787e+01 5.517995e-02
----------------------------------------- 
volt: 250kV
temp: 180C
[1] 4.0000000 364.7500000 121.7439252 0.3337736
```

```
----------------------------------------- 
volt: 300kV
temp: 180C
[1] 4.0000000 317.0000000 57.6599225 0.1818925
----------------------------------------- 
volt: 350kV
temp: 180C
[1] 4.0000000 343.0000000 118.0621305 0.3442045
```
400

Como a variável resposta é positiva, podemos iniciar com o ajuste de um modelo gama. Pelos resultados acima, o coeficiente de variação tem estimativas de 0,055 a 0,43, sendo que dos oito grupos de observações, em apenas um a estimativa é próxima ao mínimo. Ressalte-se que o número de observações em cada grupo é apenas 4. Prosseguimos com o modelo gama, em que o parâmetro de dispersão representa a raiz quadrada do coeficiente de variação. Dizemos que o modelo gama é um modelo para dados com coeficiente de variação constante (significando que não depende da esperança μ).

Nota 1. Prove que no modelo gama, o parâmetro de dispersão é igual ao quadrado do coeficiente de variação.

O gráfico de interação abaixo indica uma redução da resistência média (por que "média"?) à medida que aumenta o nível de voltagem. Além disso, há indicação de interação entre voltagem e temperatura (por quê?).

```
# Gráfico de interação
with(dados, interaction.plot(volt, temp, resist, xlab = "Voltagem", 
    ylab = "Resistência (h)"))
    1000
                                                                                  temp
                                                                                             170C
                                                                                             180C
    800
Resistência (h)
    600
```
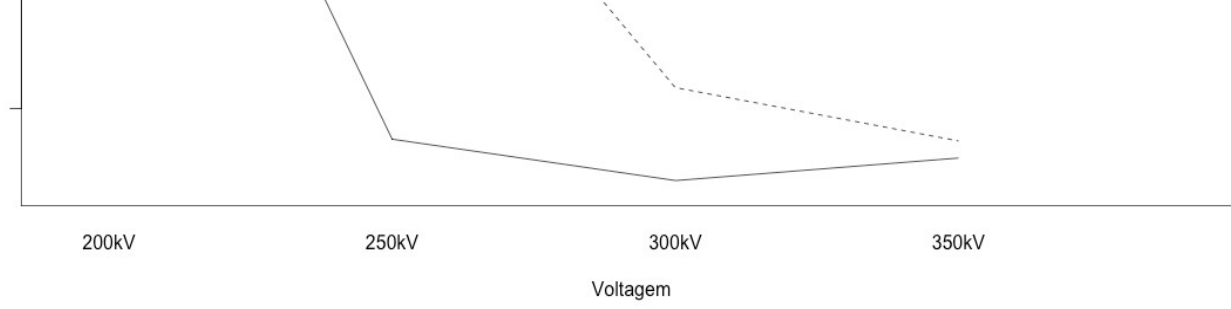

Nota 2. Você recomendaria um gráfico de caixas (*boxplot*) para representar estes dados?

Nota 3. Represente os dados em um gráfico de pontos.

Será utilizada a função de ligação identidade. O primeiro modelo ajustado inclui os efeitos principais e a interação voltagem × temperatura.

```
## Modelos
m1 <- glm(resist \sim volt * temp, family = Gamma(link = "identity"), data = dados)
summary(m1)
Coefficients:
                 Estimate Std. Error t value Pr(>|t|) 
(Intercept) 885.0 137.8 6.424 1.21e-06 ***<br>volt250kV -71.0 187.2 -0.379 0.70780
volt250kV -71.0 187.2 -0.379 0.70780 
volt300kV -460.8 152.8 -3.016 0.00598 ** 
volt350kV -522.2 148.9 -3.508 0.00181 ** 
temp180C 159.0 213.1 0.746 0.46275 
volt250kV:temp180C -608.2 254.3 -2.392 0.02496 * 
volt300kV:temp180C -266.2 228.4 -1.165 0.25529 
volt350kV:temp180C -178.8 226.8 -0.788 0.43831
```
Nota 4. Levando em conta a função de ligação adotada, os sinais das estimativas estão compatíveis com o gráfico da figura, p. 1?

Nota 5. Interprete as estimativas acima.

Apenas uma interação apresenta coeficiente significativo a um nível de 5% (mas não a 1%). Ajustamos um modelo sem a interação voltagem × temperatura.

```
m2 \le - update(m1, . ~ . -volt:temp)
summary(m2)
Coefficients:
            Estimate Std. Error t value Pr(>|t|) 
(Intercept) 1039.94 122.50 8.489 4.21e-09 ***
volt250kV -426.49 135.61 -3.145 0.00402 ** 
volt300kV -608.81 126.21 -4.824 4.89e-05 ***
                        126.04 -4.863 4.40e-05 ***
volt350kV -612.89 126.04 -4.863 4.40e-05 *<br>temp180C -117.77 56.43 -2.087 0.04644 *
```
Os coeficientes são significativos a um nível de 5%, sendo que no caso da variável temperatura a situação é limítrofe. Em seguida os dois modelos são comparados.

```
anova(m2, m1, test = "F")Analysis of Deviance Table
Model 1: resist ~ volt + temp
Model 2: resist ~ volt * temp
 Resid. Df Resid. Dev Df Deviance F Pr(>F)
1 27 3.4306<br>2 24 2.4277
2 24 2.4277 3 1.0029 3.4487 0.03246 *
```
A diferença não é significativa a um nível de 1%. Por simplicidade, adotamos o modelo contendo apenas os efeitos principais, no qual todos os níveis de voltagem apresentam diferença negativa, decrescente e significativa em relação ao nível de referência (200 kV) sobre a resistência média.

Nota 6. Procure simplificar ainda mais, excluindo a variável temperatura.

Os gráficos de envelopes abaixo não apontam afastamentos sérios das suposições inerentes ao modelo.

```
## Envelope m2
# Número de simulações
B < - 100X \leftarrow model.matrix(m2)n \le - nrow(X)phi \leq sum((resid(m2, type = "response") / (fitted(m2))) ^2) /
  (n - ncol(X))W <- diag(m2$weights)
h <- diag(sqrt(W) 8*8 X 8*8 solve(t(X) 8*8 W 8*8 X) 8*8 t(X) 8*8 sqrt(W))
rD \le - resid(m2, type = "deviance") / sqrt(phi * (1 - h))
rDo <- sort(rD)
# Simulações
mTD \leq max(x(0, B, n))for (i in 1:B) {
   simy \leq simulate (m2, nsim = 1)m2s \leq -q \text{Im}(\text{simy} \mid, 1] \sim X, family = Gamma(link = "identity"))
   phis \leq sum((resid(m2s, type = "response") / (fitted(m2s))) ^2) /
      (n - \text{ncol}(X)) W <- diag(m2s$weights)
  h <- diag(sqrt(W) %*% X %*% solve(t(X) %*% W %*% X) %*% t(X) %*% sqrt(W))
  rDs \le resid(m2s, type = "deviance") / sqrt(phis *(1 - h))mrD[i, ] \leftarrow rDs}
mrb \leq t (apply(mrb, 1, sort))
Z \leq - qnorm((1:n - 3/8) / (n + 1/4))
rDm <- apply(mrD, 2, mean)
rDmin \leq apply(mrD, 2, min)
rDmax \leq apply(mrD, 2, max)
mrD <- cbind(Z, rDo, rDmin, rDm, rDmax)
# Envelope
par(mai = c(1.2, 1.2, 0.5, 0.1))
plot(m r D[, 1], m r D[, 2], p c h = 20, y lim = range(m r D[, -1]),
     cex.axis = 1.2, cex.lab = 1.2, xlab = "Quantis N(0,1)",
      ylab = "Resíduos componentes da desviância e envelope simulado")
lines(mrD[, 1], mrD[, 3])lines(m r D[, 1], m r D[, 4], l ty = 2)lines(mrb[, 1], mrb[, 5])
```
Nota 7. Justifique o estimador do parâmetro de dispersão destacado acima em amarelo. Compare a estimativa obtida com o resultado da função summary.

Nota 8. Apresente outra estimativa do parâmetro de dispersão.

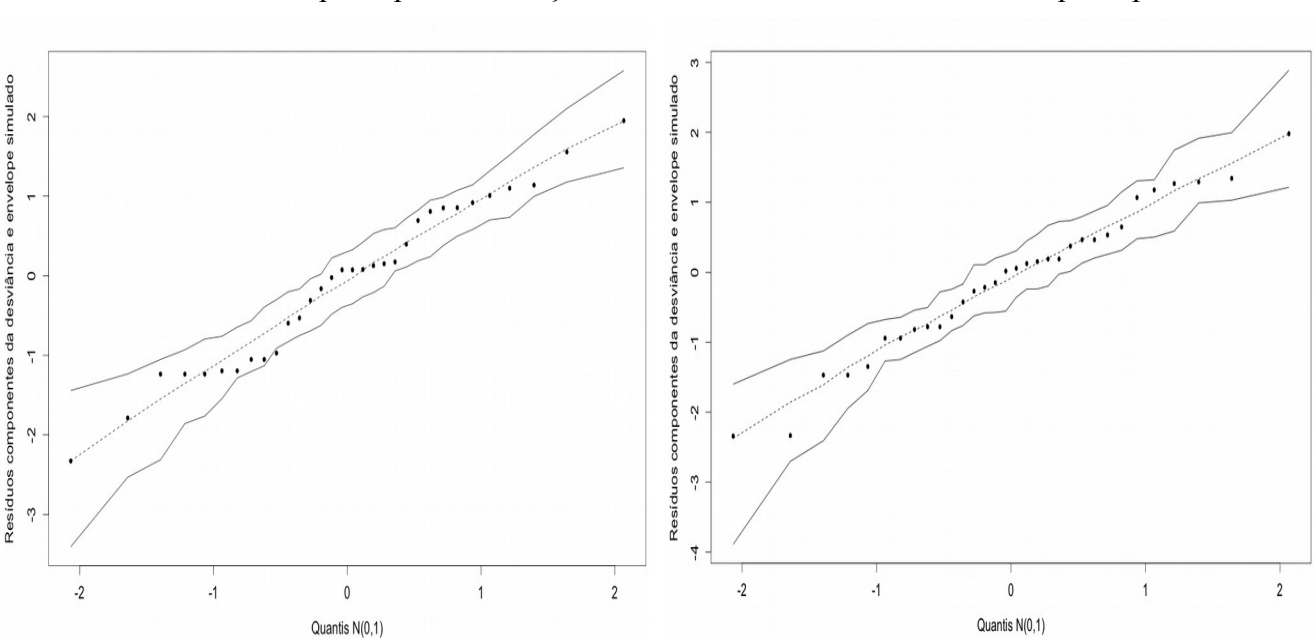

Modelo com efeitos principais e interação Modelo com efeitos principais

Nota 9. Experimente outras funções de ligação.

Nota 10. Verifique os modelos ajustados distribuição normal e normal inversa para a variável resposta.

Nota 11. Procure identificar pontos de alavancagem e, se existirem, avaliar a influência deles sobre as inferências.

Nota 12. Procure reproduzir os resultados utilizando o sistema SAS.